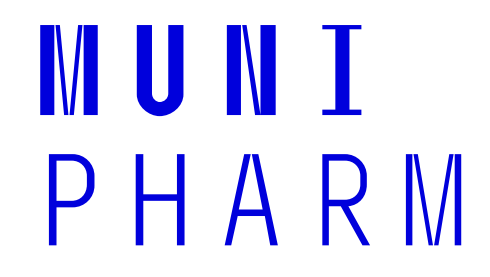

# **Stručný manuál pro předsedy komisí SRZ**

## **Průběh SRZ**

#### **Obhajoba rigorózní práce**

- ̶ začíná představením uchazeče a komise *(předseda)*
- ̶ následuje prezentace uchazeče (max. 15 min)
- ̶ pokračuje čtení oponentských posudků a odpovědi na otázky oponentů, uchazeč si může do prezentace nachystat otázky nikoliv odpovědi na ně *(oponenti + předseda)*
- ̶ následuje diskuse
- ̶ proběhne tajná volba a veřejné vyhlášení výsledků *(hlasování v IS)*
- ̶ úspěšné absolvování obhajoby rig. práce je nutné pro postup ke státní zkoušce

#### **Státní rigorózní zkouška**

- ̶ uchazeči jsou položeny zpravidla tři otázky z oblasti ve které uchazeč absolvuje SRZ
- ̶ předpokládá se alespoň základní znalost celé šíře oblasti v níž uchazeč skládá SRZ a hlubší znalost oblasti tématu rig. práce

MUN I

 $P$  H A R  $N$ 

- ̶ volba o výsledku je tajná *(hlasování v IS)*
- ̶ vyhlášení výsledků je veřejné

2

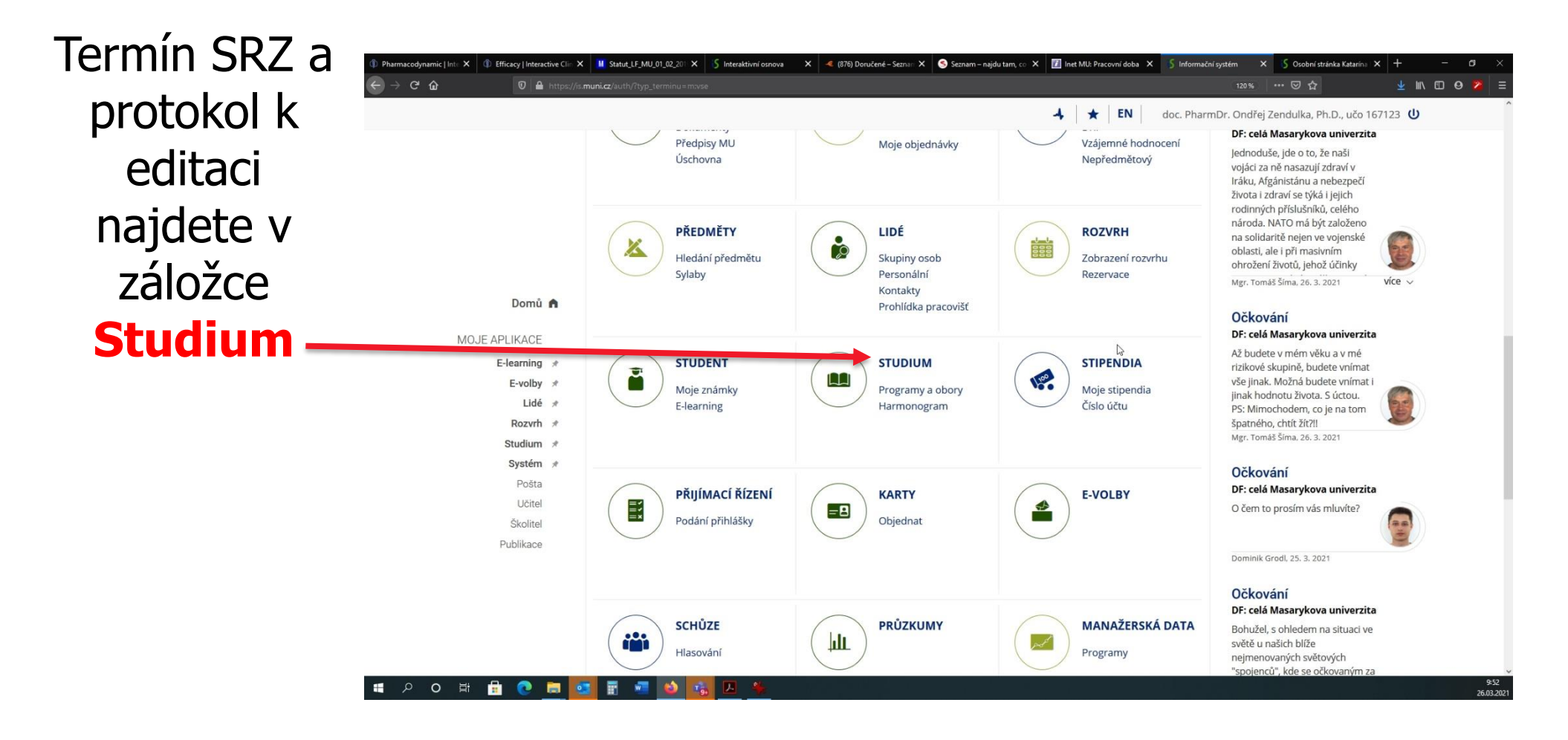

**MUNT** PHARM

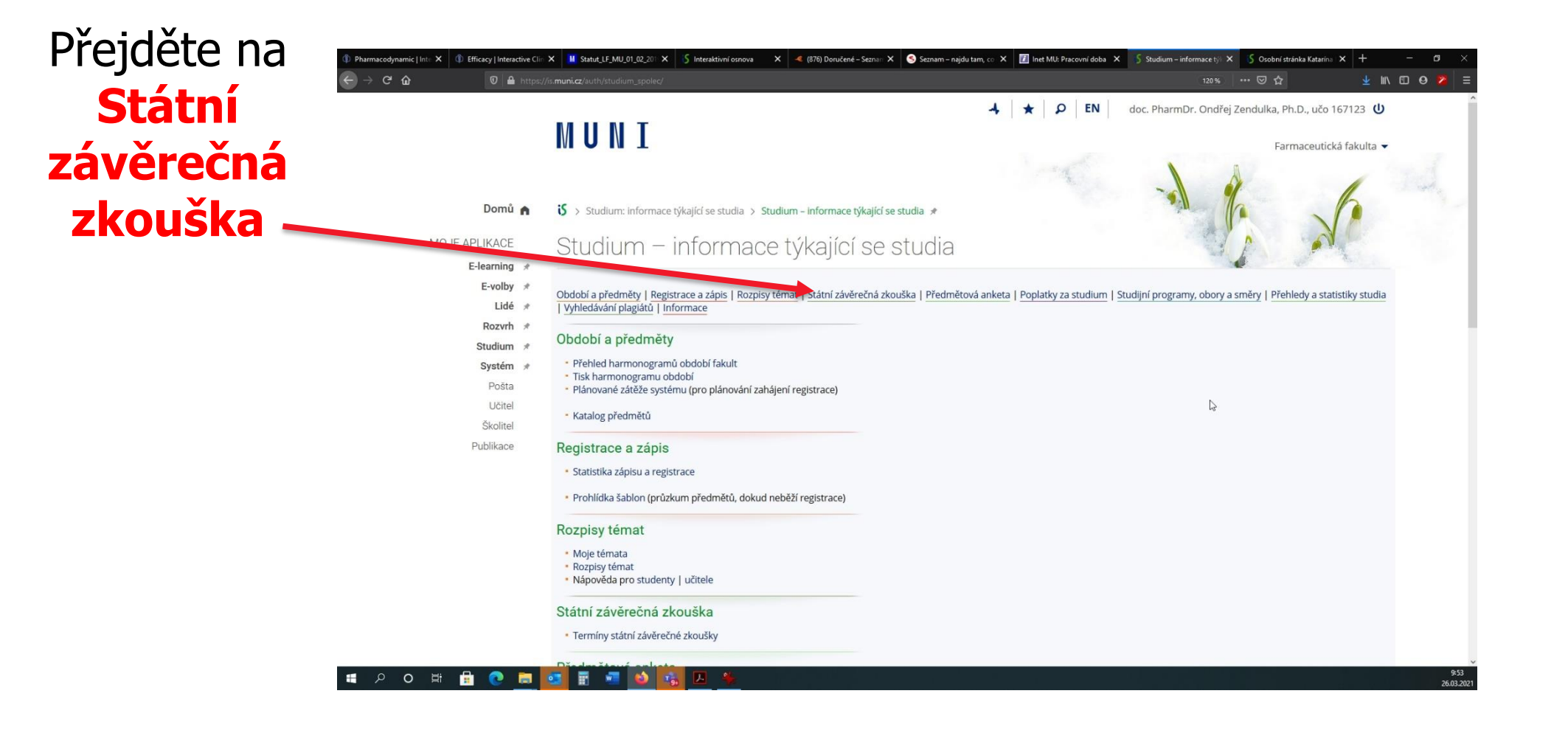

**MUNI** PHARM

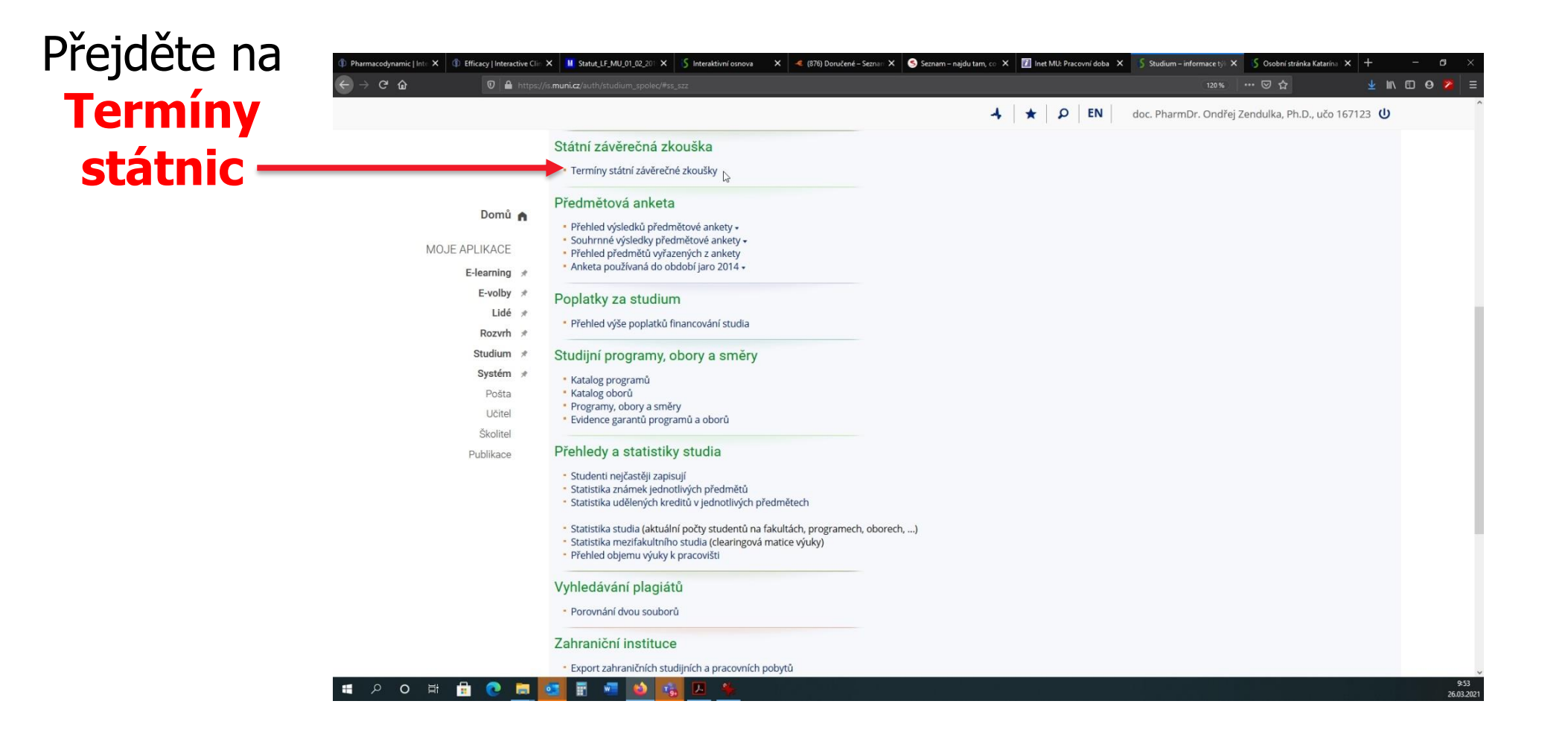

**MUNT** PHARM

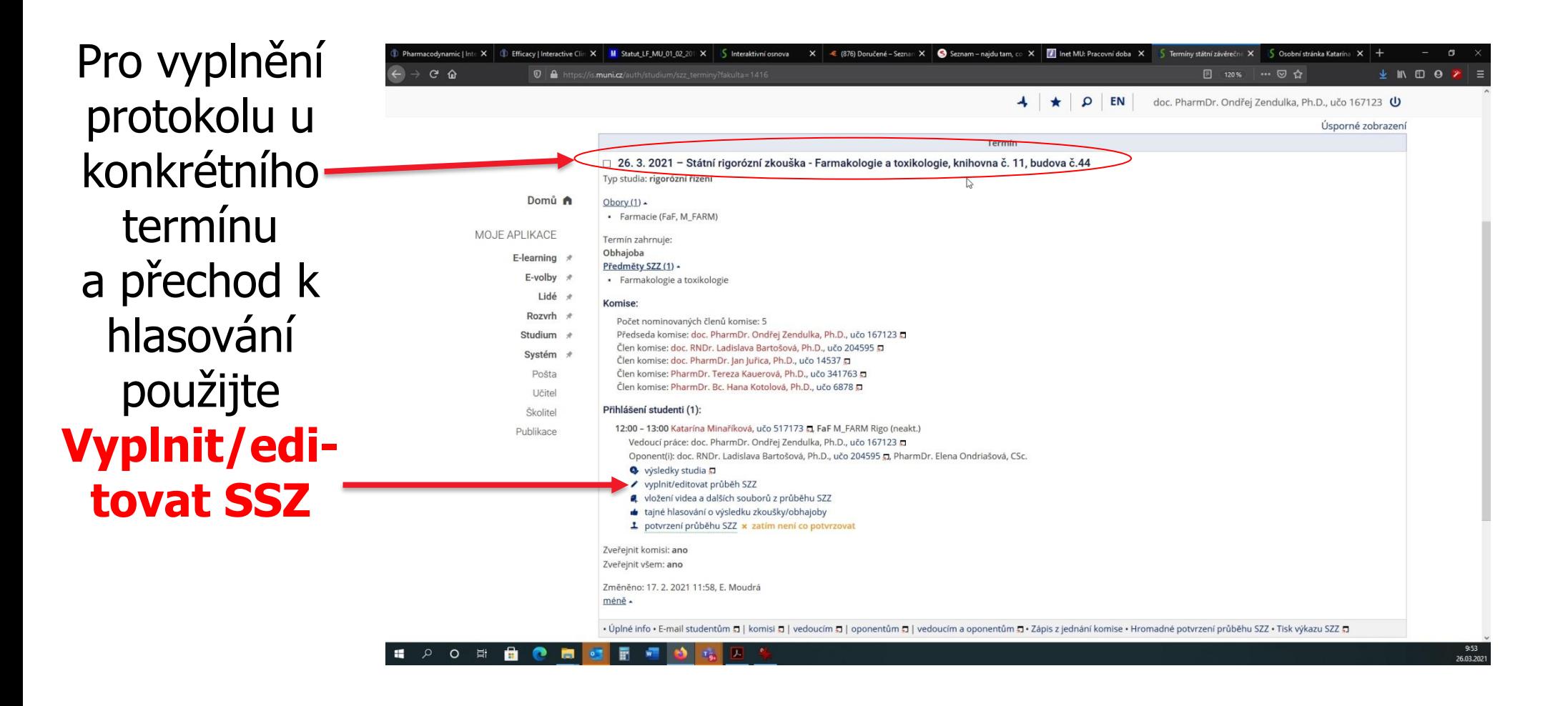

**MUNT** PHARM

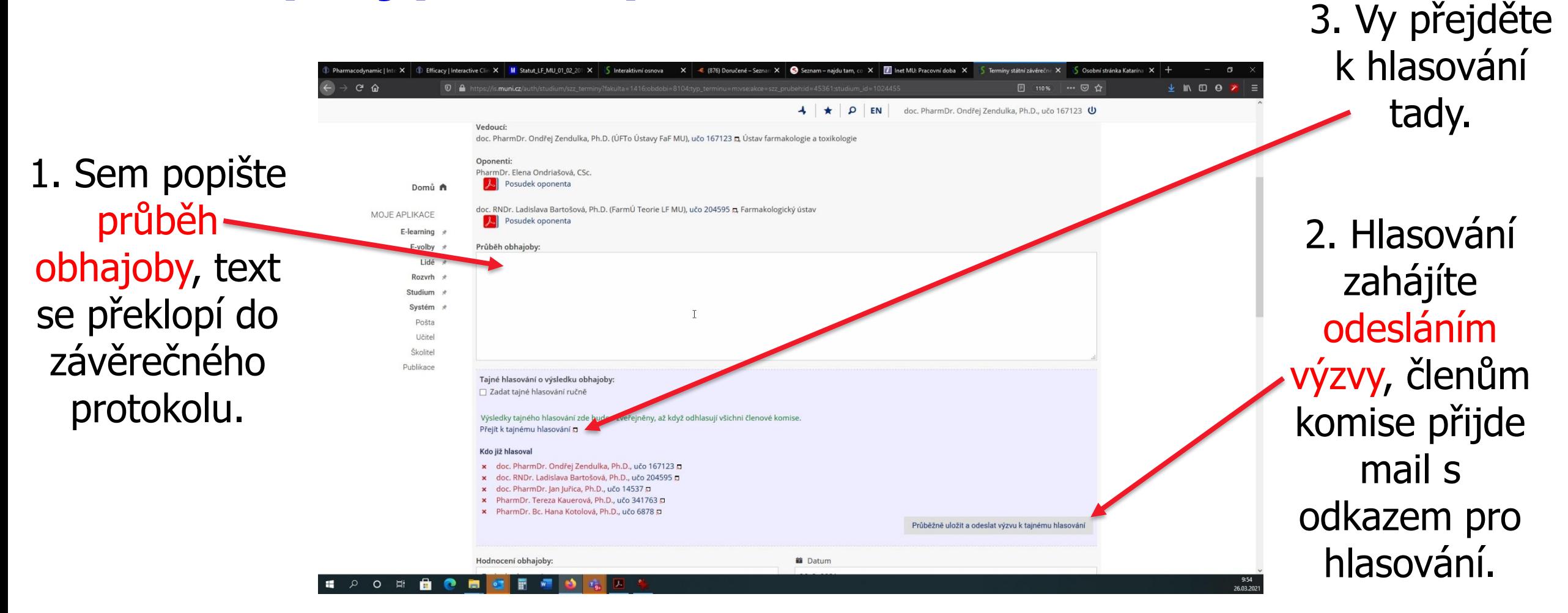

**MUNI** PHARM

1. Hlasujte pouze pro příslušnou část SRZ tedy buď obhajobu nebo státnice, nikoliv oboje současně!

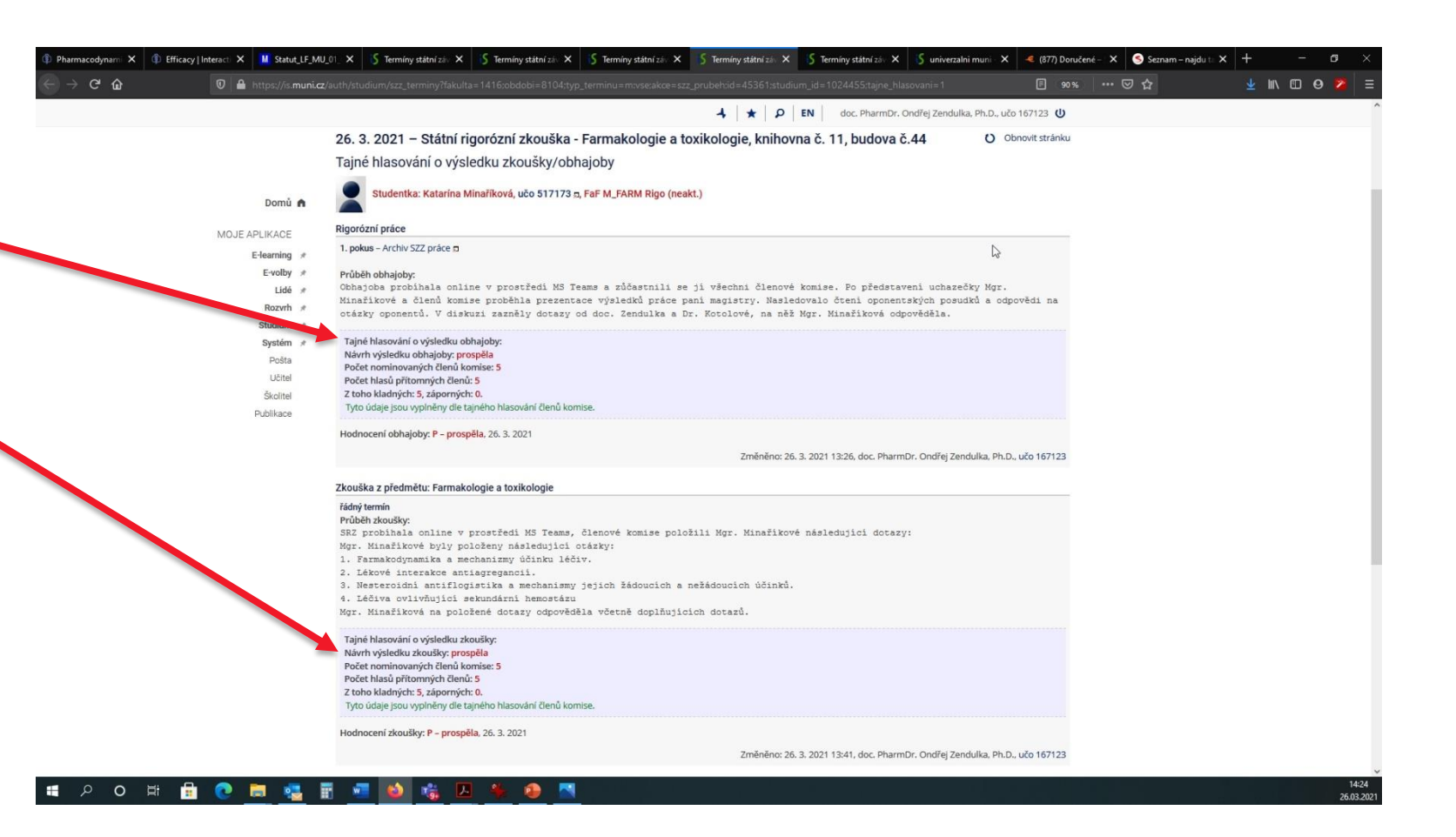

MUN T  $P H A R W$ 

1. Pro navrácení ze stránky hlasování použijte volbu Návrat k editaci průběhu SZZ.

2. Zde vidíte kdo již hlasoval (jméno bude zelené), po aktualizaci stránky se aktualizuje i seznam hlasujících

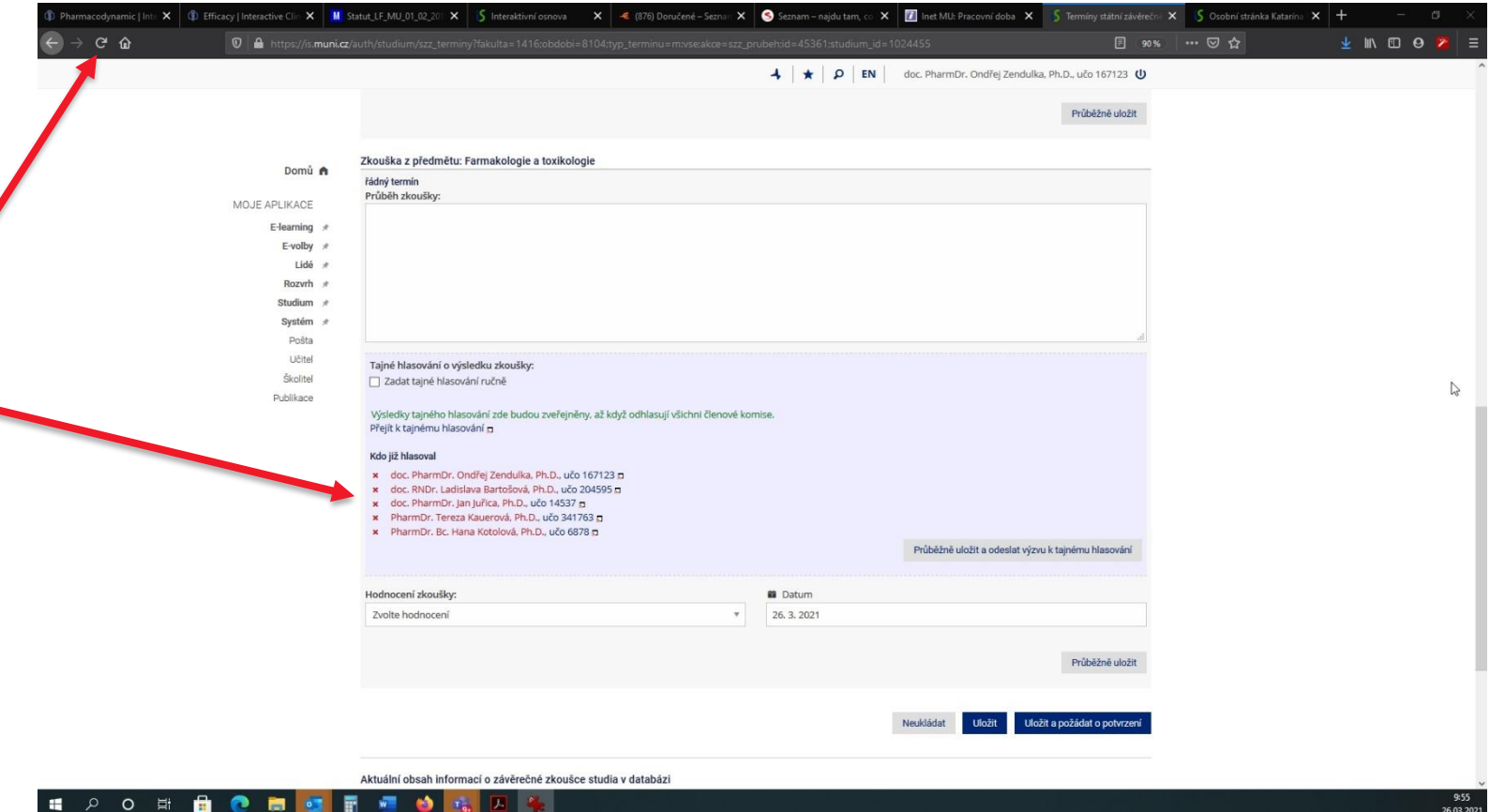

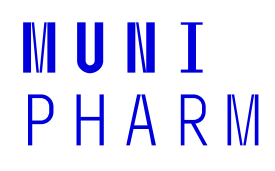

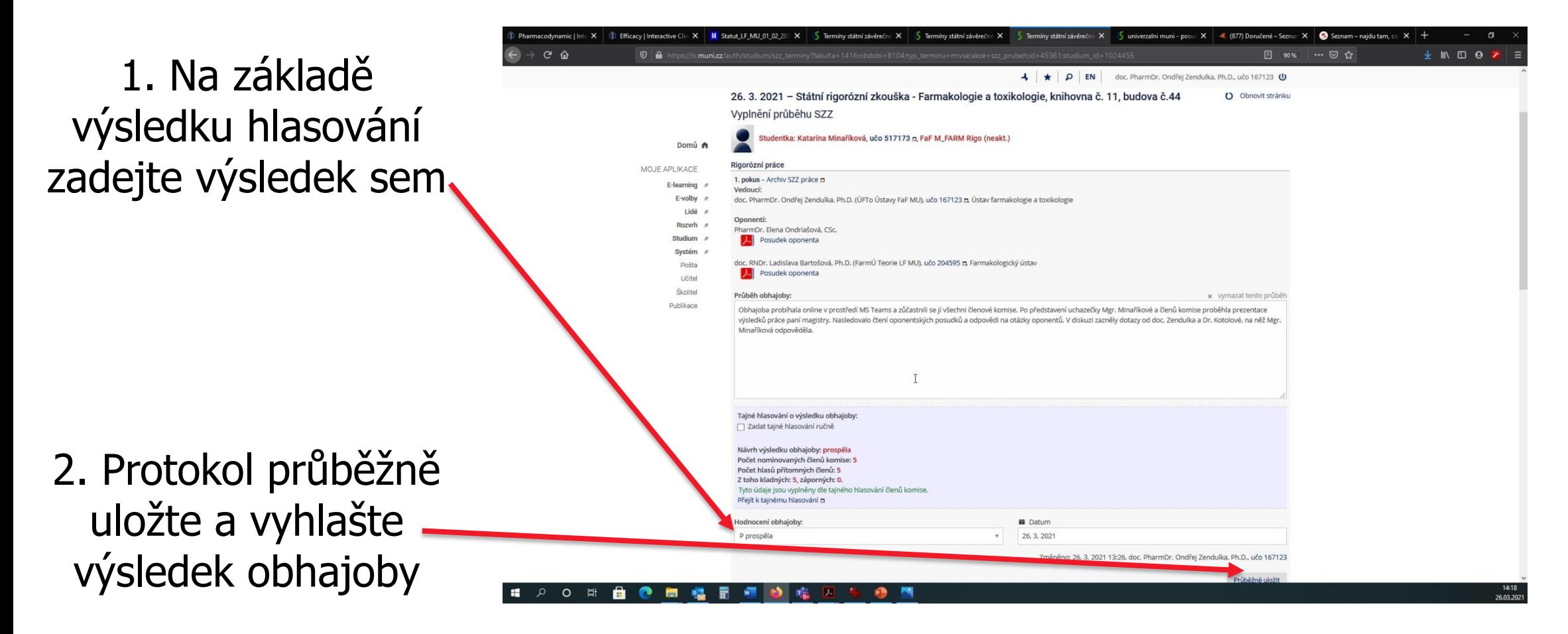

̶u státnic postupujte analogicky jako u obhajob, jedná se o druhou část formuláře a vše je identické s předchozí částí (snímky 7-10)

1. Posledním krokem je uložení a potvrzení protokolu členy komise

2. Předseda komise schvaluje protokol jako poslední. Na potvrzení přejdete tudy nebo vyčkejte až Vám přijde emailem výzva k potvrzení

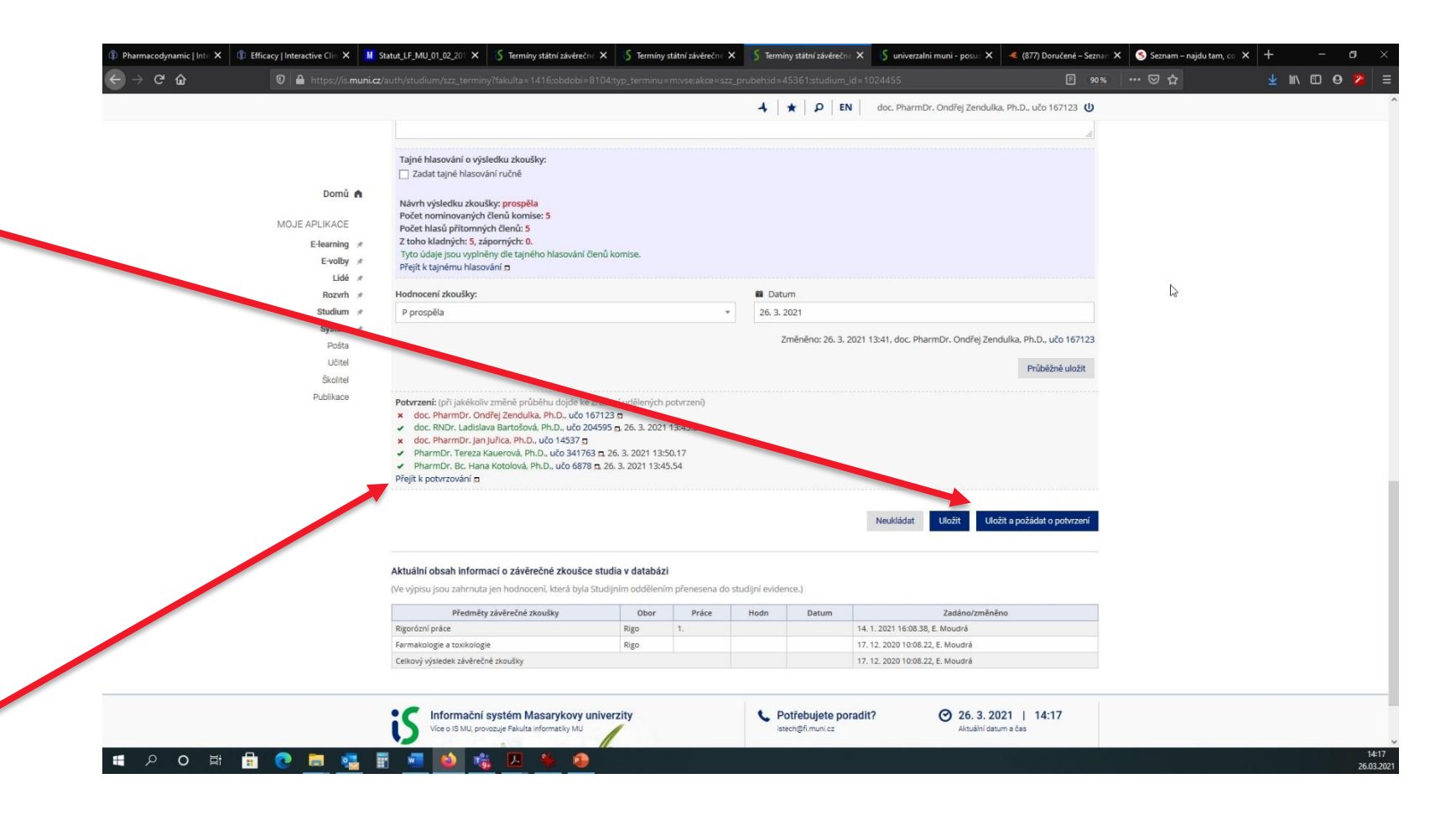

MUN T PHARM